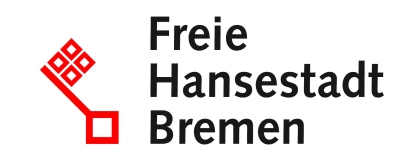

# **Beförderung von unversteuertem Bier melden**

Wenn Sie unversteuertes Bier befördern wollen, benötigen Sie eine spezielle Erlaubnis sowie eine Registrierung zur Teilnahme am EDV-gestützten Beförderungs- und Kontrollsystem EMCS.

### **Zuständige Stellen**

• [Hauptzollamt Bremen](https://www.service.bremen.de/de/dienststelle/5bremen02.c.340818.de)

#### **Basisinformationen**

Befördern Sie Bier oder Biermischgetränke, ohne dass die Erzeugnisse bereits mit der Biersteuer belastet sind, spricht man von einer "Beförderung unter Steueraussetzung". Ausgesetzt ist die Steuer, solange sich die Erzeugnisse im Transit zu ihrem endgültigen Bestimmungsort befinden, wo sie dann erhoben wird. Alternativ können die Bierprodukte nach der Beförderung unter bestimmten Voraussetzungen steuerfrei verwendet werden oder einem anderen Verfahren der Steueraussetzung unterliegen.

Eine Beförderung unter Steueraussetzung ist in den folgenden Fällen möglich:

Sie sind berechtigt, im jeweiligen Steuergebiet Bier unter Steueraussetzung zu befördern. Grundsätzlich müssen Sie dafür gewerbetreibend sein und es wurde Ihnen eine der nachstehenden Erlaubnisse erteilt:

- Steuerlagerinhaber: Sie betreiben ein Steuerlager für unversteuerte Waren. Ein Steuerlager ist ein vom Hauptzollamt zugelassener Ort, an dem die Erzeugnisse unter Steueraussetzung hergestellt, bearbeitet, verarbeitet, gelagert, empfangen oder versandt werden dürfen.
- Registrierter Versender: Sie versenden Waren vom Ort der Einfuhr, für die die Biersteuer ausgesetzt ist.

#### **Voraussetzungen**

Soweit Sie dazu verpflichtet sind, müssen Sie die Beförderung elektronisch über eine EMCS-Anwendung melden.

### **Welche Unterlagen benötige ich?**

• Es sind in der Regel keine Unterlagen erforderlich.

• Nur bei Lieferung an sogenannte Begünstigte, zum Beispiel ausländische Armeen, diplomatische Missionen und konsularische Vertretungen: zusätzlich Kopie der Freistellungsbescheinigung.

# **Verfahren**

Die Meldung müssen Sie in der Regel elektronisch einreichen. Dazu können Sie das Online-Verfahren der Zollverwaltung nutzen:

- Rufen Sie die "Internet-EMCS-Anwendung" (IEA) der Zollverwaltung auf und folgen Sie den Anweisungen zur Anmeldung.
- Klicken Sie auf der Startseite der Anwendung auf die Schaltfläche "Neuen Vorgang anlegen". Fügen Sie dem Vorgang das Formular "e-VD" (elektronisches Verwaltungsdokument) hinzu.
- Füllen Sie das Formular "Entwurf e-VD" aus und speichern sie es. Folgen Sie gegebenenfalls den Hinweisen zu fehlenden Angaben oder Unterformularen.
- Wählen Sie die Option "Signieren", um die Meldung an Ihr zuständiges Hauptzollamt zu übermitteln.
- Die EMCS-Anwendung überprüft automatisiert Ihre Meldung.
- War die Überprüfung Ihrer Meldung erfolgreich, erhalten Sie eine Nachricht in der Internet-EMCS-Anwendung mit einer Zusammenfassung der Daten, die Sie übermittelt haben. Andernfalls erhalten Sie eine Fehlermeldung.
- Zusätzlich erhalten Sie eine Referenznummer zu dem Vorgang (Administrative Reference Code, ARC) sowie ein PDF-Dokument mit einer Auflistung der Vorgangsdaten. Das PDF-Dokument dient ausgedruckt der Begleitung Ihrer Waren.
- Hat der Empfänger nach Ankunft der Ware den Empfang im EMCS bestätigt, so wird Ihnen die Nachricht "Eingangsmeldung" zugestellt, gegebenenfalls zusammen mit weiteren Informationen zum Beispiel im Fall einer Beanstandung.
- Wenn Sie Waren nicht versenden, sondern empfangen, müssen Sie eine solche Eingangsmeldung anlegen. Verwenden Sie dazu das Formular "Eingangsmeldung" in der Internet-EMCS-Anwendung.

Alternativ können Sie bestimmte, vom Zoll zertifizierte Software nutzen, um eine Beförderung unter Steueraussetzung anzumelden.

In manchen Fällen gibt es Ausnahmen von der Pflicht zur elektronischen Meldung. Dann reichen Sie die Meldung schriftlich ein:

• Informieren Sie sich auf der Internetseite der Zollverwaltung über das Papierverfahren und das sogenannte Ausfallverfahren.

Beachten Sie die Hinweise der Zollverwaltung zum jeweiligen Verfahren, den Voraussetzungen und den benötigten Formularen.

Zuständig ist das Hauptzollamt, von dessen Bezirk aus Sie Ihr Unternehmen betreiben oder, falls Sie kein Unternehmen betreiben, in dessen Bezirk Sie Ihren Wohnsitz haben. Wird Ihr Unternehmen von einem Ort außerhalb Deutschlands betrieben oder haben Sie keinen Wohnsitz in Deutschland, ist das Hauptzollamt örtlich zuständig, in dessen Bezirk Sie erstmalig steuerlich in Erscheinung treten.

#### **Rechtsgrundlagen**

- [§§ 9 bis 13 Biersteuergesetz \(BierStG\)](https://www.gesetze-im-internet.de/bierstg_2009/__9.html)
- [§§ 16 bis 30 Verordnung zur Durchführung des Biersteuergesetzes \(BierStV\)](https://www.gesetze-im-internet.de/bierstv_2010/__16.html)

#### **Weitere Hinweise**

Eine Beförderung unter Steueraussetzung kann erfolgen:

Innerhalb Deutschlands

- Sie sind berechtigt, Biererzeugnisse innerhalb des deutschen Steuergebietes zu befördern.
- Beförderung

in ein anderes Steuerlager

- in Betriebe, die Bier als "registrierte Empfänger" empfangen dürfen
- an sogenannte Begünstigte, zum Beispiel ausländische Armeen, diplomatische Missionen und konsularische Vertretungen
- von Bier, das aus einem Land außerhalb des europäischen Binnenmarkts (Drittland) in das deutsche Steuergebiet eingeführt wurde

In der Europäischen Union

- Sie sind berechtigt, Bier innerhalb der Europäischen Union zu befördern. Dazu zählen Beförderungen aus anderen, in andere oder über andere europäische Mitgliedstaaten.
- Beförderung

in ein anderes Steuerlager

- in Betriebe von "registrierten Empfängern" (Diese dürfen Waren aus dem Ausland empfangen, für die die Biersteuer ausgesetzt ist.)
- an sogenannte Begünstigte, zum Beispiel ausländische Armeen, diplomatische Missionen und konsularische Vertretungen

Ausfuhr in Drittstaat oder Drittgebiet

- Sie sind berechtigt, Bier an einen Ort der Ausfuhr aus dem europäischen Binnenmarkt zu befördern.
- Sobald Sie als Steuerlagerinhaber, registrierter Versender oder Empfänger Besitz am Bier erlangt haben, müssen Sie dieses unverzüglich in ein Drittland ausführen.

Zur steuerlichen Kontrolle müssen Sie den Zollbehörden melden, wenn Sie Biererzeugnisse unter Steueraussetzung befördern. Die verschiedenen Beförderungsschritte werden in einer Datenbank erfasst, dem Beförderungs- und Kontrollsystem für verbrauchsteuerpflichtige Waren (EMCS, Excise Movement and Control System). Sollten bei der Beförderung Unregelmäßigkeiten auftreten, endet die Steueraussetzung und Sie müssen die Erzeugnisse versteuern.

## **Welche Fristen sind zu beachten?**

bei Versand: Abgabe der Meldung frühestens 7 Tage vor Beginn der Beförderung, in jedem Fall vor Beginn der Beförderung bei Empfang: Abgabe der Eingangsmeldung unverzüglich, spätestens 5 Werktage nach dem Ende der Beförderung

### **Wie lange dauert die Bearbeitung?**

Die Überprüfung Ihrer Anmeldung dauert in der Regel 1 bis 2 Werktage.

### **Welche Gebühren/Kosten fallen an?**

Entgegennahme der Meldung: Es fallen keine Kosten für Sie an.

Wenn Steuerbelange gefährdet erscheinen, müssen Sie unter Umständen eine Sicherheit für die Beförderung gegenüber dem Hauptzollamt leisten.